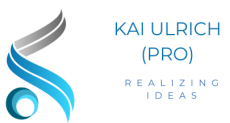

Kai Ulrich Rüdesheimer Str. 77, 55545 Bad Kreuznach [ulrich.kai@icloud.com](mailto:ulrich.kai@icloud.com) - 0171-1722795

# Projektliste

## Kundenkommunikation mit der Microsoft Power Platform

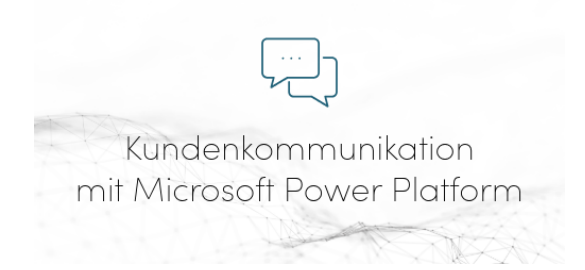

## Ziel

Aufbau einer zentralen Datenbank für die Überwachung von Kundenanfragen sowie transparente Nachverfolgung von Kundenanfragen.

#### Verantwortlichkeit

- Planung des Projektes
- Ausführung und Realisierung
- Dokumentation und Präsentation

### Inhalt

- Erfassung von Anfragen über Microsoft Forms
- Speicherung der Daten in Microsoft Lists
- Generierung einer Referenznummer
- Auswertung der Daten mittels Microsoft Power BI
- Abfrage der Daten mit Hilfe von Microsoft Copilot Studio
- Benachrichtigung über Microsoft Teams und Microsoft Outlook
- Regelmäßige Berichterstellung über überfällige Anfragen
- Automatisierte Flows mit Microsoft Power Automate

#### Weiterführende Informationen

<https://kaiulrich.pro/kundenkommunikation>

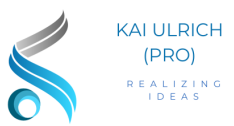

# Dokumentenfreigabe mit der Microsoft Power Platform

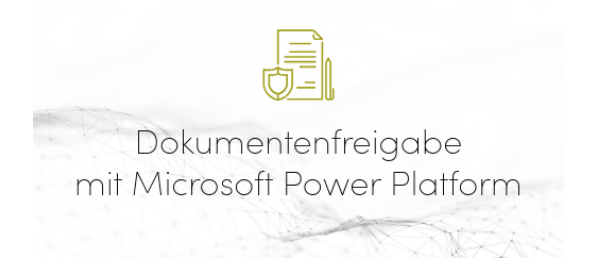

#### Ziel

Mehrstufiger Freigabeprozess für interne Dokumente und eine vereinfachte, einheitliche und automatisierte Freigabe von Dokumente.

#### Verantwortlichkeit

- Planung des Projektes
- Ausführung und Realisierung
- Dokumentation und Präsentation

#### Ablauf

- Erfassung von Freigaben über Microsoft Forms mit Festlegung der verantwortlichen Personen
- Speicherung der Daten in Microsoft Lists
- Generierung einer Dokumentennummer
- Start von Gehemigungsanfragen inkl. Dokumentenanlage
- Benachrichtigung über Microsoft Teams, Microsoft Power Automate und Microsoft Outlook
- Dokumentation und Benachrichtigung über Entscheidungen
- Automatisierte Flows mit Microsoft Power Automate

#### Weiterführende Informationen

<https://kaiulrich.pro/dokumentenfreigabe>

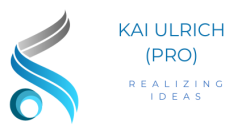

## Vertragsverwaltung mit der Microsoft Power Platform

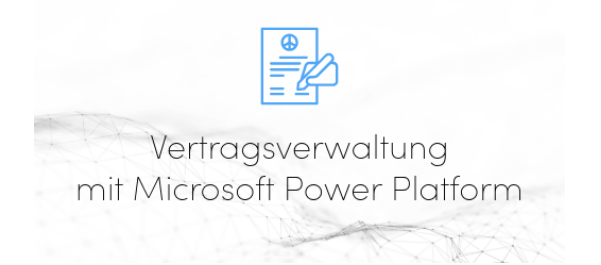

#### Ziel

Verwaltung von Kundenverträgen oder Lizenzen sowie eine proaktive Kommunikation an Kunden, sobald Verträge in einem fest definierten Zeitraum auslaufen.

#### Verantwortlichkeit

- Planung des Projektes
- Ausführung und Realisierung
- Dokumentation und Präsentation

#### Ablauf

- Erfassung der Verträge über Microsoft Forms, oder Alternativ bei größeren Mengen per Microsoft Excel
- Speicherung der Daten in Microsoft Lists
- Generierung einer Vertragsnummer
- Auswertung der Daten mittels Microsoft Power BI
- Abfrage der Daten mit Hilfe von Microsoft Copilot Studio
- Regelmäßige Berichterstellung über auslaufende Verträge
- Automatisierte Flows mit Microsoft Power Automate

#### Weiterführende Informationen

<https://kaiulrich.pro/vertragsverwaltung>